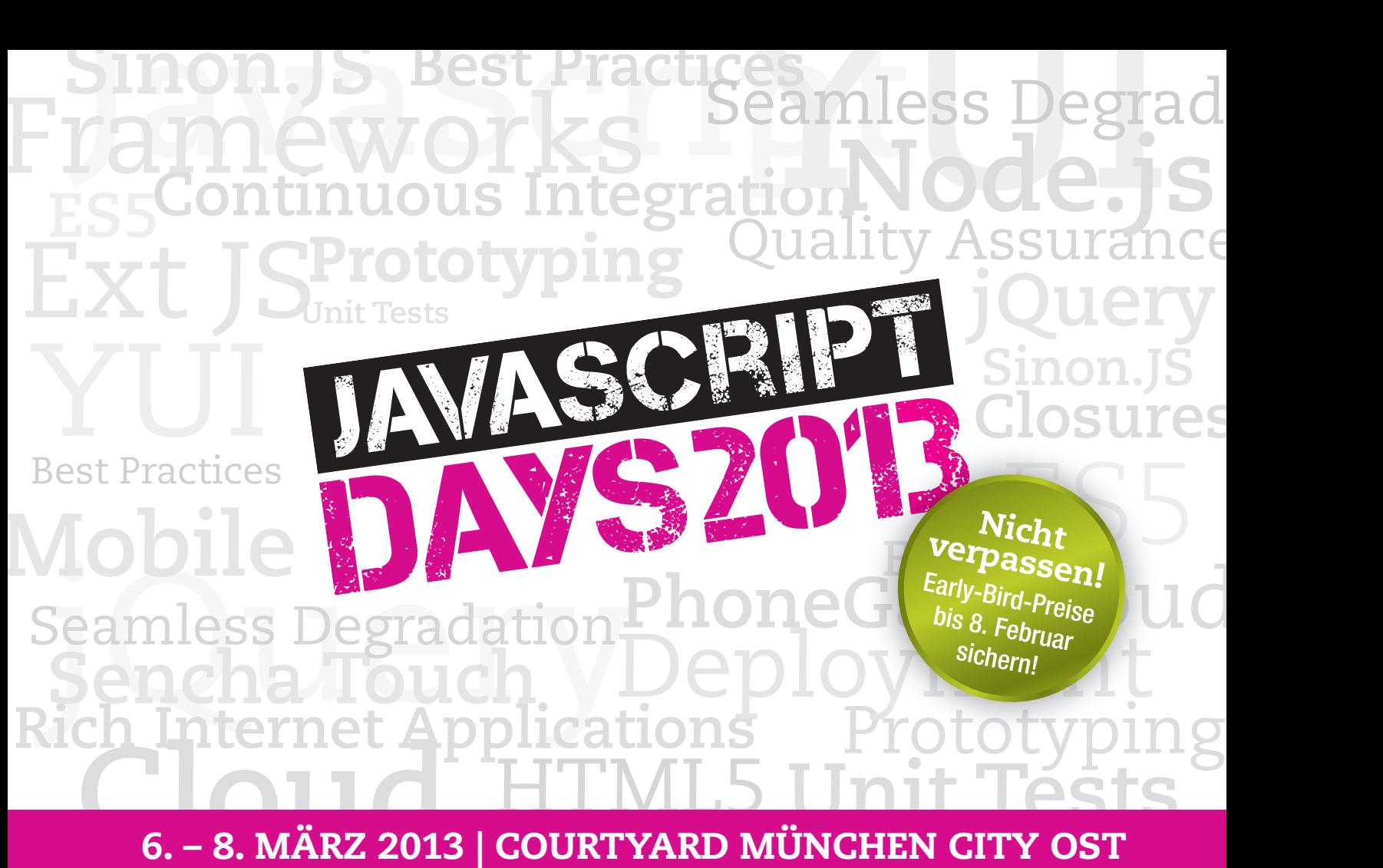

# 6. – 8. MÄRZ 2013 | COURTYARD MÜNCHEN CITY OST

# The Ultimate JavaScript Event 18 **Power Workshops mit allen wichtigen JavaScript-Themen**

Startschuss frei für die nächsten JavaScript Days in München! Das große Trainingsevent bietet Entwicklern und Softwarearchitekten innerhalb von 3 Tagen insgesamt 18 Power Workshops mit allen wichtigen JavaScript-Themen. Alle Power Workshops sind so gestaltet, dass Sie in kompakter und intensiver Form sofort anwendbares Praxis-Know-how zum jeweiligen Thema erlernen. Entscheiden müssen Sie dabei nur noch, welche persönlichen Schwerpunkte Sie setzen möchten. In den JavaScript Days lernen Sie tiefgehend, wie Sie JavaScript-basierte Anwendungen optimal planen, realisieren und zu einem erfolgreichen Abschluss bringen, welche Stärken und Schwächen die verschiedenen Technologien haben oder wie Sie bei der Wahl einer geeigneten Architektur vorgehen sollten. Dieses große Trainingsevent sollten Sie nicht verpassen!

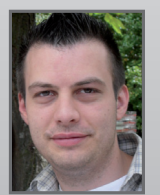

Sebastian pringer *Mayfl ower*

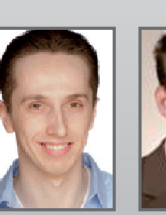

Dennis Wilson *Freiberufl icher IT-Berater*

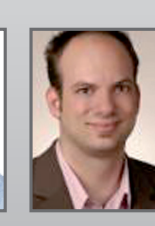

**Thorsten** Rinne *Yatego*

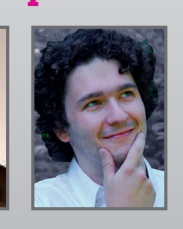

Kore **Nordmann** *Qafoo*

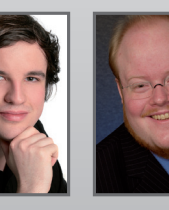

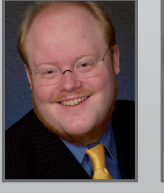

Jakob Westhof *Qafoo*

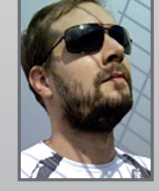

Martin Schuhfuß *spot-media AG*

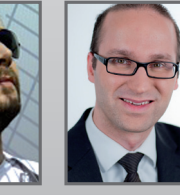

Tobias

*OPITZ CONSULTING*

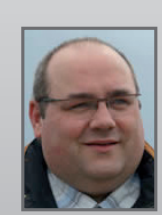

Jens ochtdr *Webkrauts*

# www.javascript-days.de

Hans-Christian Otto *crosscan*

Die Top-Trainer der JavaScript Days

Präsentiert von **Proventiert von Australiert von Australier**t von Australiert von Australiert von Australiert von Veranstalter

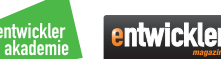

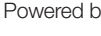

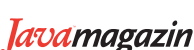

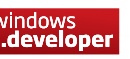

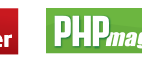

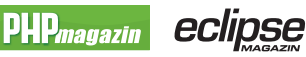

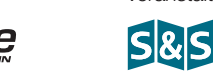

# ÜBERSICHT ÜBER DIE POWER WORKSHOPS

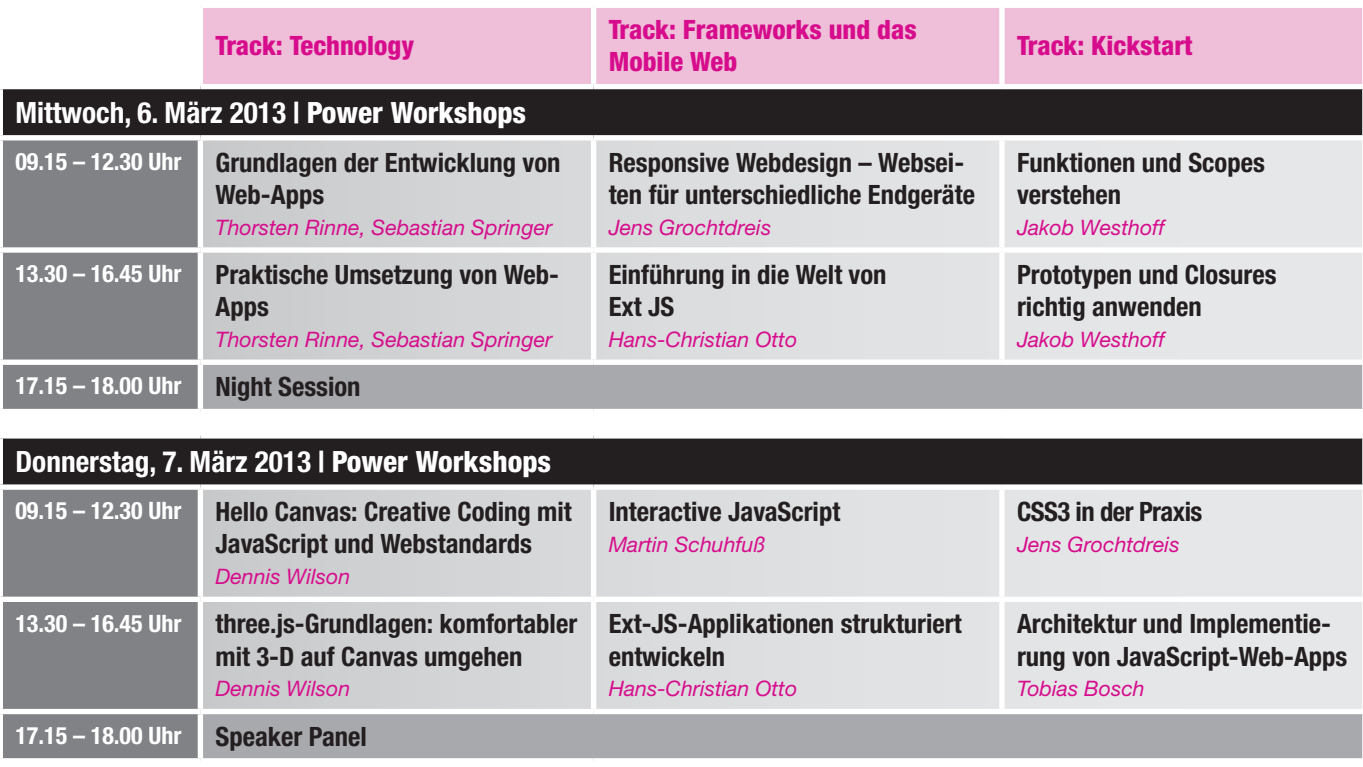

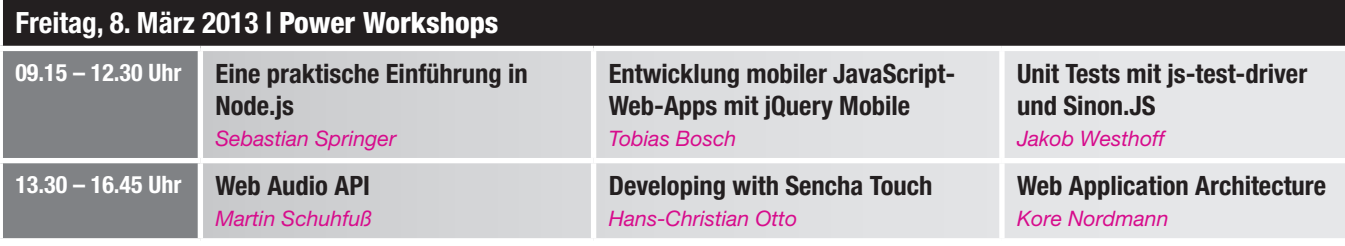

## POWER WORKSHOPS

### Mittwoch, 6. März 2013

#### Grundlagen der Entwicklung von Web-Apps

#### *Thorsten Rinne (Yatego),*  **Sebastian Springer Mayflower)**

*Dieser Workshop vermittelt die Grundlage für die Entwicklung von Web-Apps und damit den zweiten Teil dieses auf einen Tag ausgelegten Themenblocks und richtet sich an Entwickler, die bereits über etwas Erfahrung mit der Erstellung von dynamischen Webseiten haben.*

Mit HTML5 wurde eine der wichtigsten Komponenten der Webentwicklung auf eine neue Ebene gehoben. Ursprünglich war HTML dazu gedacht, die Struktur einer Webseite zu definieren. Dieser Ansatz wurde in der Vergangenheit immer weniger verfolgt, was zu unstrukturierten und kaum wartbaren Webseiten führte. Mit HTML5 soll die Auszeichnung von Webseiten wieder zu ihrem Ursprung zurückgeführt werden: dem semantischen Aufbau von Webseiten. Dieser Workshop soll den Teilnehmern die neuen Komponenten und ihre Verwendung vorstellen. Der Themenbereich, der durch diesen Workshop abgedeckt wird, endet jedoch nicht bei der Erstellung von Webseiten, sondern geht mit der Erstellung von kompletten Applikationen, auf Basis von HTML5 in Kombination mit CSS3 und JavaScript, weit darüber hinaus. Im Verlauf dieses Workshops wird unter anderem der Aufbau von Web-Apps mit HTML5, das Styling mittels CSS3 und die dynamischen Komponenten mit JavaScript behandelt.

#### Responsive Webdesign – Webseiten für unterschiedliche Endgeräte

#### *Jens Grochtdreis (grochtdreis.de)*

*Für Entwickler, die wissen wollen, wie man Websites für möglichst viele Endgeräte anpassbar macht.*

Internetseiten sind per se flexibel, so lange, bis wir sie aus Designerwägungen heraus unflexibel machen. Immer mehr Designer und Entwickler begreifen das mittlerweile und wollen dem entgegenarbeiten. In diesem

Workshop lernen Sie, mit welchen Methoden man Webseiten an unterschiedliche Ausgabeumgebungen anpassen kann. Wir sprechen auch über Problemfelder und schauen uns die praktische Arbeit an einer Testseite an.

#### Funktionen und Scopes verstehen *Jakob Westhoff (Qafoo)*

*Diese Session richtet sich an erfahrene und angehende JavaScript-Entwickler, die schon immer einmal verstehen wollten, was es mit Funktionen und Scopes in JavaScript auf sich hat.* 

JavaScripts Behandlung von Funktionen als First-Level-Citizens ist eines der mächtigsten Features dieser Sprache, aus der sich jedoch auch viele Fragen ergeben: Welche Variablen stehen wo zur Verfügung? Was hat es mit dem Konzept der Closures auf sich? Welche Dinge sollte man über die spezielle Variable "arguments" wissen? Alle diese Fragen und noch viel mehr werden in dieser Session beantwortet. Durch die Betrachtung diverser Beispiele und die inneren Abläufe einer Java-

### Jetzt online anmelden auf www.javascript-days.de

# **JAVASCRIPT DAYS2012**

Script-Engine wird verdeutlicht, wie genau Scoping und Closures in JavaScript funktionieren, und wo mögliche Fallstricke liegen.

#### Praktische Umsetzung von Web-Apps

#### *Thorsten Rinne (Yatego),*  **Sebastian Springer (Mayflower)**

*Dieser Workshop stellt die Fortführung des Grundlagen-Workshops dar.*

In diesem Workshop werden die zuvor separat betrachteten Grundlagen in HTML5, CSS3 und JavaScript zu einer kompletten Applikation verknüpft. Im Verlauf des Workshops erhalten die Teilnehmer die Gelegenheit, den bestehenden Sourcecode der Applikation anzupassen und selbst weiterzuentwickeln. Dabei soll auch auf Fragen und Anmerkungen eingegangen werden und diese im Zuge der Entwicklung bearbeitet werden.

#### Einführung in die Welt von Ext JS

#### *Hans-Christian Otto (crosscan)*

*Dieser Workshop richtet sich an Webentwickler, die neu in der Welt von Ext JS sind, aber bereits über grundlegende Kenntnisse von JavaScript verfügen.*

Rich Internet Applications sind in aller Munde, und Frameworks dazu sprießen überall aus der Erde. Ext JS ist eines der etablierten RIA-Frameworks in der JavaScript-Welt. Es ermöglicht mit einem Objektsystem, das an Programmiersprachen wie Java angelehnt ist, ein GUI zu entwickeln. Dieser Workshop führt in die Grundkonzepte von Ext JS und seinem Klassensystem ein.

#### Prototypen und Closures richtig anwenden *Jakob Westhoff (Qafoo)*

*Diese Session richtet sich an Entwickler, die auch in JavaScript nicht auf bekannte Entwurfsmuster aus der Objektorientierung verzichten möchten und lernen möchten, was JavaScript sonst noch zu bieten hat.* 

Der Trainer vermittelt in dieser Session Grundlagen zum Thema Prototyping, die es den Teilnehmern erlauben, das Konzept hinter JavaScripts OO-Modell zu erfassen und dessen Einschränkungen in JavaScript zu verstehen. Darüber hinaus stellt Jakob Westhoff diverse Entwurfsmuster vor, die sich JavaScripts Closures zu Nutze machen, denn saubere Lösungen benötigen nicht immer zwangsweise Objektorientierung.

### Donnerstag, 7. März 2013

#### Hello Canvas: Creative Coding mit JavaScript und Webstandards

*Dennis Wilson (Freiberufl icher IT-Berater) Der Workshop richtet sich an Einsteiger grafi scher Entwicklung mit grundlegender JavaScript-Vorerfahrung. Vorkenntnisse zu Canvas sind nicht erforderlich.*

Die aktuelle Browsergeneration bietet Entwicklern erstmals in der Geschichte des Webs die Möglichkeit, grafisch animierte Inhalte auch ohne Plug-ins flächendeckend zu realisieren. Nach und nach werden Plug-in-basierte Technologien durch ein Zusammenspiel des Tag-Teams mit HTML5 und JavaScript verdrängt. Im Workshop "Hello Canvas" möchten wir den Teilnehmern einen differenzierten Überblick zum aktuellen Stand grafischer Entwicklung mit Webstandards vermitteln. Im weiteren Verlauf wird insbesondere auf die Canvas-basierten Technologien eingegangen. Vom ersten Pixel bis zur vollständigen Canvas-Animation wird es Beispiele, Hands-on und einen kurzen Ausflug zu WebGL geben.

#### Interactive JavaScript *Martin Schuhfuß (spot-media AG)*

*Dieser Workshop richtet sich an Entwickler, die sich mit interaktiven Webanwendungen beschäftigen und lernen möchten, wie komplexere Animationen, Interaktionen und der eigene JavaScript-Code selbst auf einem Smartphone optimale Performance erreichen.*

Gerade in modernen Webseiten und Anwendungen haben wir es oft mit einer Vielzahl an Animationen und anderen Performancekritischen Bestandteilen zu tun, die spätestens dann zu Tage treten, wenn die Seite auch auf einem Smartphone eine flüssige Bedienung und gute User Experience erreichen soll. In diesem Workshop werden einige Hintergründe und Techniken zur Verbesserung der Performance von interaktiven Bestandteilen moderner Webseiten präsentiert und an einigen Beispielen näher erklärt. Ziel ist es vor allem, Hintergründe zu vermitteln und verschiedene Techniken zu zeigen, um eine möglichst flüssige User Experience zu erreichen.

#### CSS3 in der Praxis

#### *Jens Grochtdreis (grochtdreis.de)*

*Für Entwickler, die wissen wollen, welche CSS3-Eigenschaften heute sicher nutzbar sind.* 

Unter CSS3 ordnen wir Techniken ein, die den Einsatz von Grafiken, unnötigem HTML oder gar JavaScript zur Erreichung von Designdetails verringern. Immer mehr dieser Techniken werden in die Browser eingebaut, auch Microsoft ist nach langem Zögern auf den Zug aufgesprungen. Wir schauen uns in diesem Workshop an, welche Designergebnisse wir heute mit CSS3 erreichen können. Und wir werfen immer wieder einen Blick auf adäquate Lösungen für die alten IE-Versionen.

#### three.js-Grundlagen: komfortabler mit 3-D auf Canvas umgehen

#### *Dennis Wilson (Freiberufl icher IT-Berater)*

*Der Workshop richtet sich an Entwickler die bereits erste Erfahrungen mit Canvas gemacht haben; three.js- oder WebGL-Wissen wird nicht vorausgesetzt.* 

Dreidimensionale Computergrafik ist ein hochkomplexes Thema. "three.js" als lightweight 3D Library, verfolgt den Ansatz, die Komplexität auf ein verständliches Level zu reduzieren. Als 3D Canvas Library der ersten Stunde, hat sie mittlerweile einen beachtlichen Projektstand erreicht. Unternehmen und Entwickler interaktiver Websites setzen mittlerweile immer öfter auch auf die vielseitigen Möglichkeiten und Vorteile, die three.js bietet. Der Workshop befasst sich mit 3-D-Computergrafik für interaktive Websites und Anwendungen auf Basis von Canvas und WebGL durch three.is.

#### Ext-JS-Applikationen strukturiert entwickeln *Hans-Christian Otto (crosscan)*

*Dieser Workshop richtet sich an Entwickler, die bereits einen Einblick in Ext JS bekommen haben und auf der Suche nach Best Practices zur Anwendungsentwicklung sind.*  Ext JS bietet eine große Menge von Komponenten an, die bei der Erstellung von RIAs helfen und nicht User Interface Widgets repräsentieren, sondern auch z.B. die Kommunikation zwischen Client und Server abstrahieren. Dieser Workshop gibt einen tieferen Einblick, wie man Komponenten, wie z.B. Datentabellen, in größeren Applikationen strukturiert einsetzt. Im Vordergrund steht dabei, Komponenten zu entwickeln, die lose gekoppelt sind, getestet werden können und entsprechend ohne globale Abhängigkeiten (Stichwort: Ext.getCmp()) auskommen. Es wird dabei auf typische Einsteigerfehler eingegangen. Der Workshop "Einführung in die Welt von Ext JS" liefert die notwendigen Grundkenntnisse über Ext JS.

#### Architektur und Implementierung von JavaScript-Web-Apps

#### *Tobias Bosch (OPITZ CONSULTING)*

*Dieser Workshop richtet sich an alle, die professionell JavaScript-Web-Apps entwickeln möchten und sich dabei auch für innere Werte wie Wartbarkeit, Erweiterbarkeit und Testbarkeit interessieren.* 

Wir widmen uns den Entwurfsmustern MVC, Dependency Injection und Data Binding sowie deren praktischer Umsetzung. Dazu implementieren wir gemeinsam ein durchgängiges Beispiel und verwenden dafür das JavaScript-Framework AngularJS. Die Teilnehmer verlassen den Workshop mit einer lauffähigen JavaScript-Web-App. Voraussetzung für das Bearbeiten der Übungen sind ein Entwicklernotebook und gute JavaScript-Grundkenntnisse.

### Freitag, 8. März 2013

#### Eine praktische Einführung in Node.js

**Sebastian Springer (Mayflower)** *Dieser Workshop richtet sich an alle Entwickler, die einen Einblick in die Welt von Node.js erhalten möchten.*

Wie ist Node.js aufgebaut? Dieser Frage widmet sich der Workshop zuerst. Im Zuge der Beantwortung wird den Teilnehmern der interne Aufbau der Plattform näher gebracht. Woraus besteht der Kern von Node.js? Welche Schnittstellen können Sie als Entwickler ansprechen, wenn Sie Ihre eigene Applikation entwickeln? Wie können Sie die bestehenden Schnittstellen und Features durch die Verwendung des Node Package Managers erweitern? Im Zuge dieses Workshops werden all diese und viele weitere Fragen zum Aufbau von Node.js beantwortet. Außerdem wird gezeigt, welche Möglichkeiten durch die Node.js-Plattform in der täglichen Arbeit

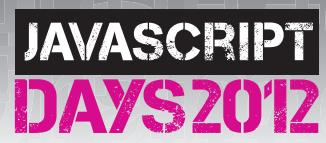

### Jetzt online anmelden auf www.javascript-days.de

entstehen. Dieses Wissen wird in konkreten praktischen Beispielen gefestigt. Die Teilnehmer erhalten Gelegenheit, selbst Quellcode auf Basis von Node.js zu schreiben und so erste Schritte in der Entwicklung von serverseitigem JavaScript zu unternehmen.

#### Entwicklung mobiler JavaScript-Web-Apps mit jQuery Mobile *Tobias Bosch (OPITZ CONSULTING)*

*In diesem Workshop stellen wir vor, wie man mobile Web-Apps mit jQuery Mobile erstellt.*

Wir beginnen mit der Entwicklung eines statischen Oberflächenprototyps für unsere Beispielapplikation und führen dabei in die Grundlagen von jQuery Mobile ein. Anschließend machen wir den Prototyp zu einer lauffähigen mobilen Web-App, indem wir die Oberfläche an eine bestehende JavaScript-Controller-Schicht anbinden. Dazu verwenden wir das JavaScript-Framework AngularJS und seinen Support für Two-Way Data Binding. Die Teilnehmer verlassen den Workshop mit einer lauffähigen mobilen Web-App. Voraussetzung für das Bearbeiten der Übungen sind ein Entwicklernotebook und gute Grundkenntnisse in JavaScript und HTML. Ein Besuch des Workshops "Architektur und Implementierung von JavaScript-Web-Apps" ist nützlich, aber nicht notwendig.

#### Unit Tests mit js-test-driver und Sinon.JS *Jakob Westhoff (Qafoo)*

*Diese Session richtet sich an alle JavaScript-Entwickler, die schon immer einmal wissen wollten, wie man Libraries und Applikationen "Unit-testet".*

Spezielle Vorkenntnisse, außer einem grundsätzlichen Verständnis der Sprache, sind nicht erforderlich. Die Welt der Webapplikationen entwickelt sich rasant. JavaScript wird nicht mehr eingesetzt, um kleine "hackische" Skripte zu schreiben, sondern Applikationen mit desktopähnlichem Funktionsumfang. Aus diesem Grund ist es wichtig, Möglichkeiten zur Qualitätssicherung und Integritätsprüfung einzusetzen. Neben dem Testframework js-test-driver lernen Sie in dieser Session Sinon.JS kennen, ein mächtiges Mock-, Stub- und Spy-Framework. Entkoppeln Sie während eines Tests auf einfachem Wege Ihre Applikation von externen Datenquellen. Oder kontrollieren Sie den Verlauf der Zeit, um asynchrone Abläufe zu prüfen. Lernen Sie, wie Sie besser lesbare, effektivere Unit Tests in weniger Zeit schreiben können. Schreiben Sie besser lesbare, effektivere Unit Tests in weniger Zeit mit js-test-driver und Sinon.JS.

#### Web Audio API

#### *Martin Schuhfuß (spot-media AG)*

*Dieser Workshop richtet sich an Neugierige, die gerne mehr über Audioverarbeitung im Allgemeinen und die Möglichkeiten zur Integration von Audioinhalten in Webseiten lernen möchten. Solide JavaScript-Kenntnisse werden vorausgesetzt.*

Bis vor Kurzem war die einzige Möglichkeit zur Integration von Audioinhalten in HTML5- Anwendungen noch die Verwendung des Audio-Tags, was zu bestenfalls mäßig guten Ergebnissen führt und beispielsweise für Soundeffekte in Spielen kaum ausreichend ist. Glücklicherweise steht nun mit Web Audio API ein neues, weitaus mächtigeres Tool zur Verfügung, um alle möglichen Arten von Spielen und sogar audiozentrierten Anwendungen im Web zu ermöglichen. In diesem Workshop werden Hintergründe von Audioerzeugung und -verarbeitung vorgestellt und die Möglichkeiten der verschiedenen Ansätze zur Audiointegration auf Webseiten an Beispielen erklärt.

#### Developing with Sencha Touch *Hans-Christian Otto (crosscan)*

*Dieser Workshop richtet sich an Webentwickler, die neu in der Welt von Sencha Touch sind, aber bereits über grundlegende Kenntnisse von JavaScript verfügen. Kenntnisse von Ext JS könnten beim Verständnis helfen, sind aber zu 100 Prozent optional.* 

Wenn die Entscheidung getroffen wird, eine mobile Applikation mit Webtechnologien zu entwickeln, stellt sich häufig die Frage nach einem Framework, das sich als Sprungbrett anbietet. Eines dieser Frameworks ist der kleine Bruder von Ext JS - "Sencha Touch". Sencha Touch ermöglicht es, objektorientiert eine mobile Applikation mit JavaScript zu entwickeln, die ein User Interface bietet, das an die Native User Interfaces von mobilen Devices angelehnt ist, ohne sich dabei auf einzelne Devices zu beschränken. Der Workshop führt in die Grundkonzepte von Sencha Touch ein und erklärt die Struktur von Sencha-Touch-Applikationen.

#### Web Application Architecture

#### *Kore Nordmann (Qafoo)*

*Dieser Workshop richtet sich an alle, die die strukturellen und architekturellen Unterschiede zwischen verschiedenen Back-Ends für moderne JavaScript-Applikationen verstehen wollen.*

So werden zum Beispiel die Vor- und Nachteile verschiedener Serverarten (Node.js, Application Servers zu Shared-Nothing-Architektur) und Datenbanken (NoSQL, relationale Datenbanken und In-Memory-Speicher) diskutiert. Mit dem Workshop erhalten Sie das Basiswissen, um optimale Entscheidungen auf dem Weg zu skalierbaren und funktionalen Webapplikationen zu treffen. Während des Workshops werden die Erkenntnisse in Übungen mit Diskussion und Reflektion vertieft.

# Leistungen im Überblick

- 18 intensive Power Workshops mit klarem Praxisbezug.
- Ein spannendes Panel mit allen Trainern.
- Die besten JavaScript-Experten vor Ort erleben.
- **K** Eine ideale Plattform für Erfahrungsaustausch und Networking.
- Erleben Sie die besondere Wohlfühlatmosphäre im Courtyard München City Ost.
- All-inclusive-Verpflegung mit Erfrischungen und Snacks in den Pausen, leckeres Mittagsbuffet.
- **Come Together am Mittwoch- und Donnerstagabend für** bestes Networking – mit Freibier und Snacks.
- $\blacksquare$ Sie erhalten alle Materialien und Codebeispiele sämtlicher Workshops in elektronischer Form zum bequemen Download.
- $\overline{\mathbf{v}}$ Sie erhalten ein persönliches Entwickler-Akademie-Zertifi kat, das Ihnen Ihre erfolgreiche Teilnahme bescheinigt.
- $\blacksquare$  Gratismagazine, kostenloser Internetzugang, hochwertige Laptoptasche u.v.m.

#### Specials!

- Early-Bird-Preise bis 8. Februar! Sie sparen bis zu 100 €!
- Bei gleichzeitiger Anmeldung von 3 Kollegen aus einem Unternehmen sparen Sie mit dem Kollegenrabatt!

## Haben Sie Fragen zu den JavaSript Days? Gerne beraten wir Sie persönlich!

Tel.: **+49 (0)331 287952-40**  E-Mail: **info@entwickler-akademie.de**